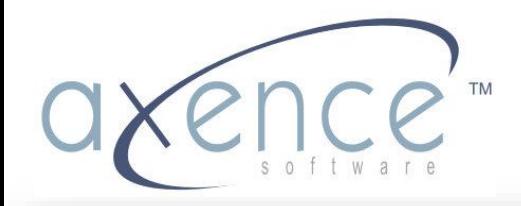

www.axencesoftware.com

# Axence nVision

Nowe możliwości w zarządzaniu sieciami- nVision 4.0

## **Axence nVision – informacja ogólna**

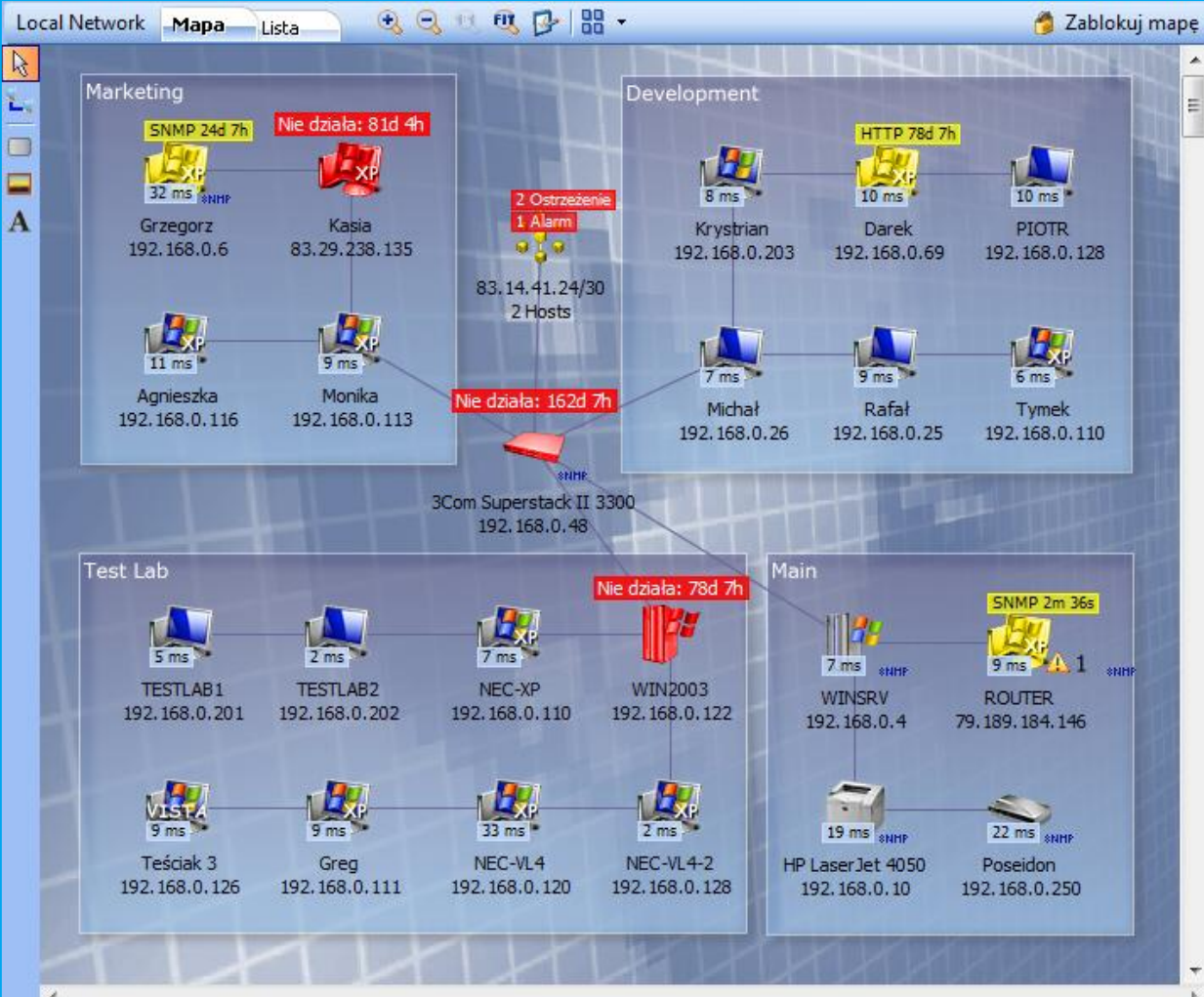

- **Monitorowanie sieci – serwerów, urządzeń i aplikacji; mapowanie sieci**
- **Inwentaryzacja sprzętu i oprogramowania; audyty legalności**
- **Monitorowanie pracowników**
- **HelpDesk**
- **DataGuard – ochrona danych**

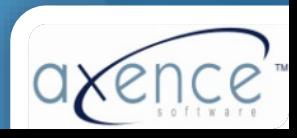

Jak skutecznie i szybko rozwiązywać problemy przy użyciu **Axence nVision?** 

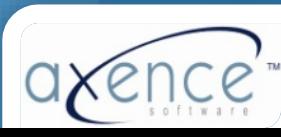

#### Przeciążenie łącza internetowego

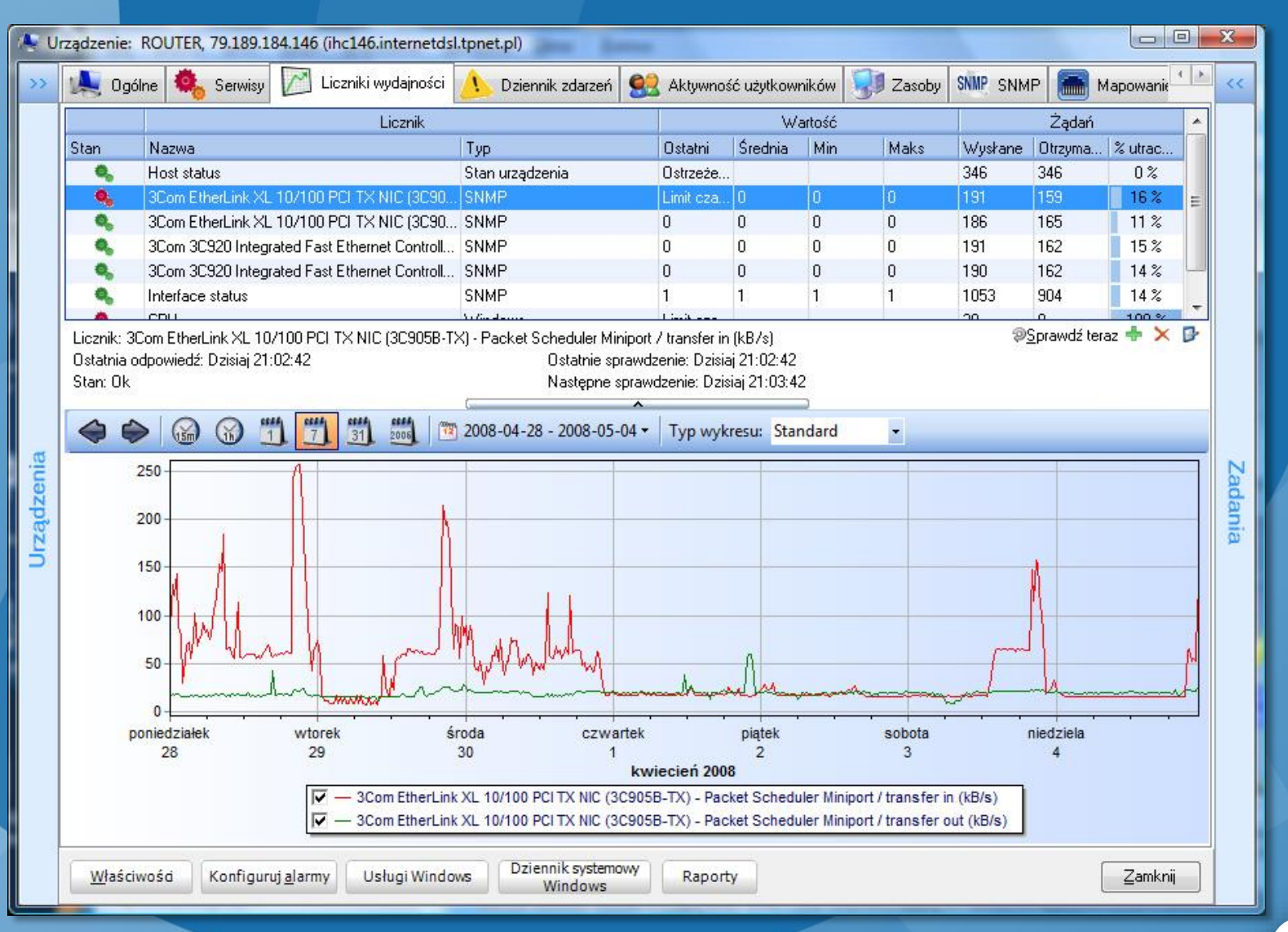

Wykres przedstawia obciążenie łącza do Internetu

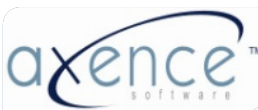

#### Raport obciążęnia łącza przez użytkowników

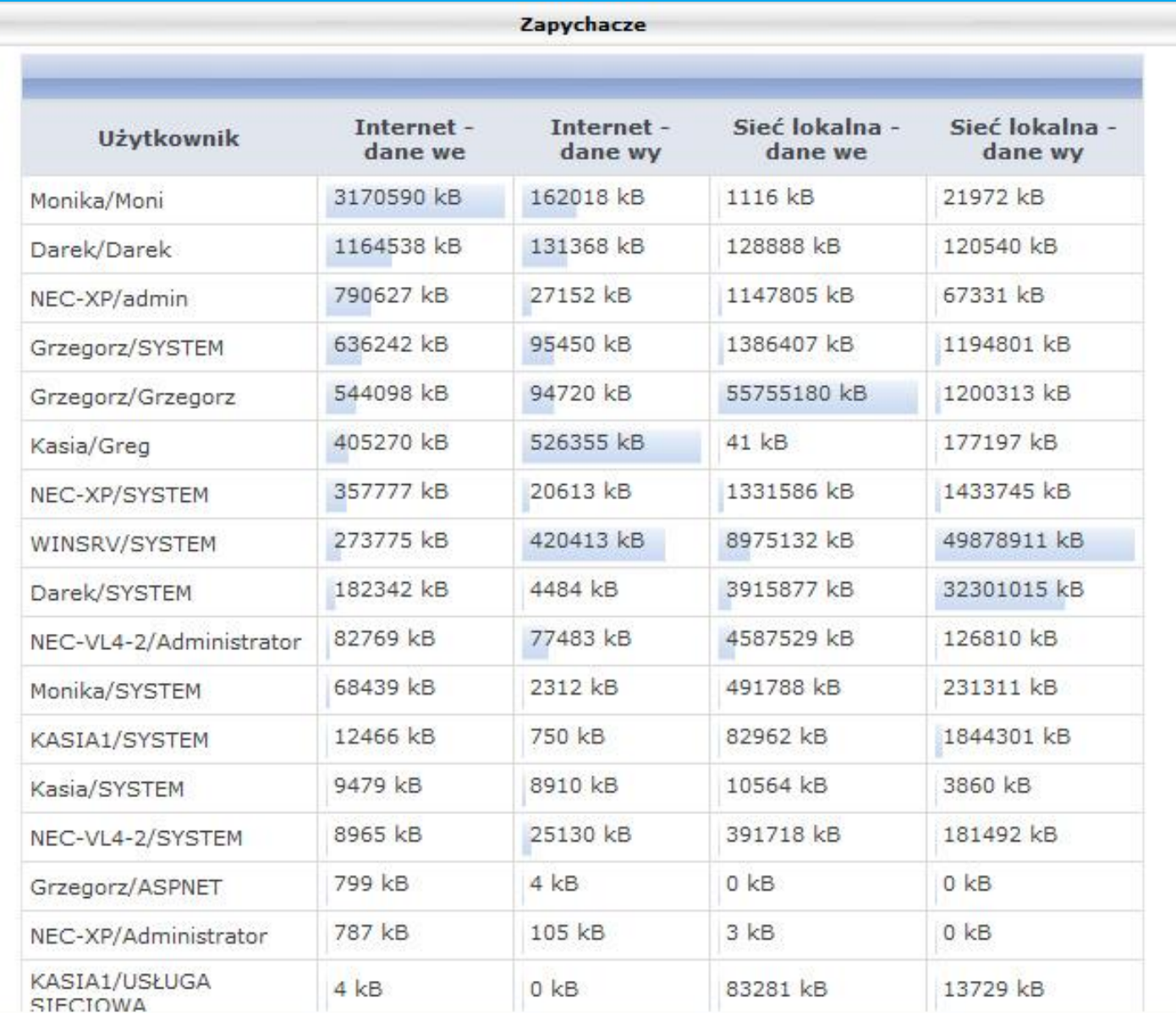

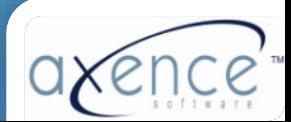

#### Ruch generowany przez użytkownika

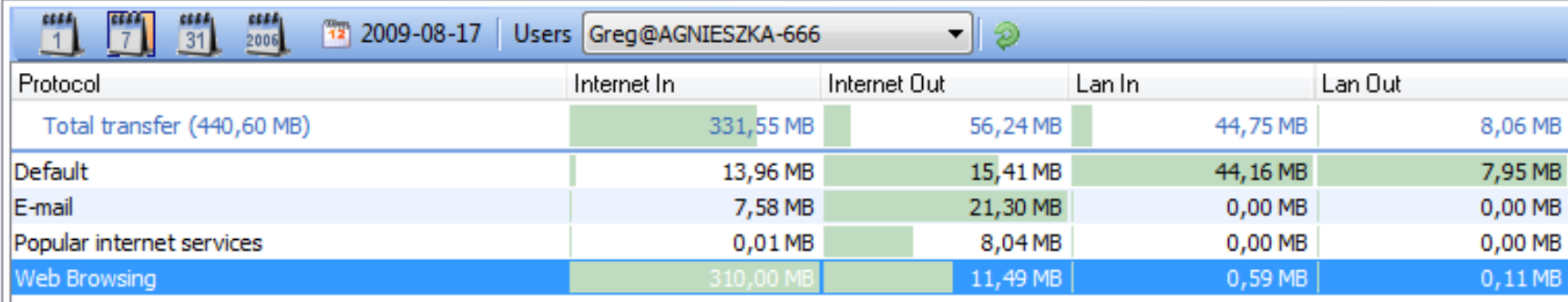

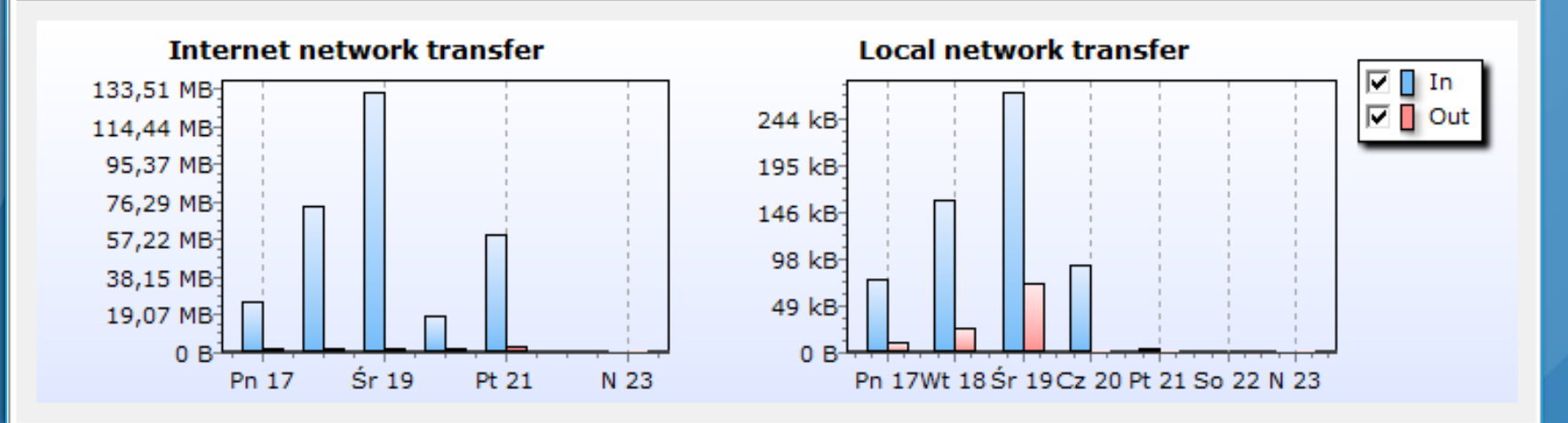

Ruch sieciowy użytkownika w rozbiciu na Internet/LAN i protokoły

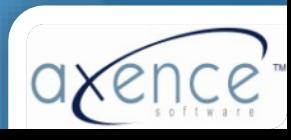

#### Switch zarządzalny przez SNMP

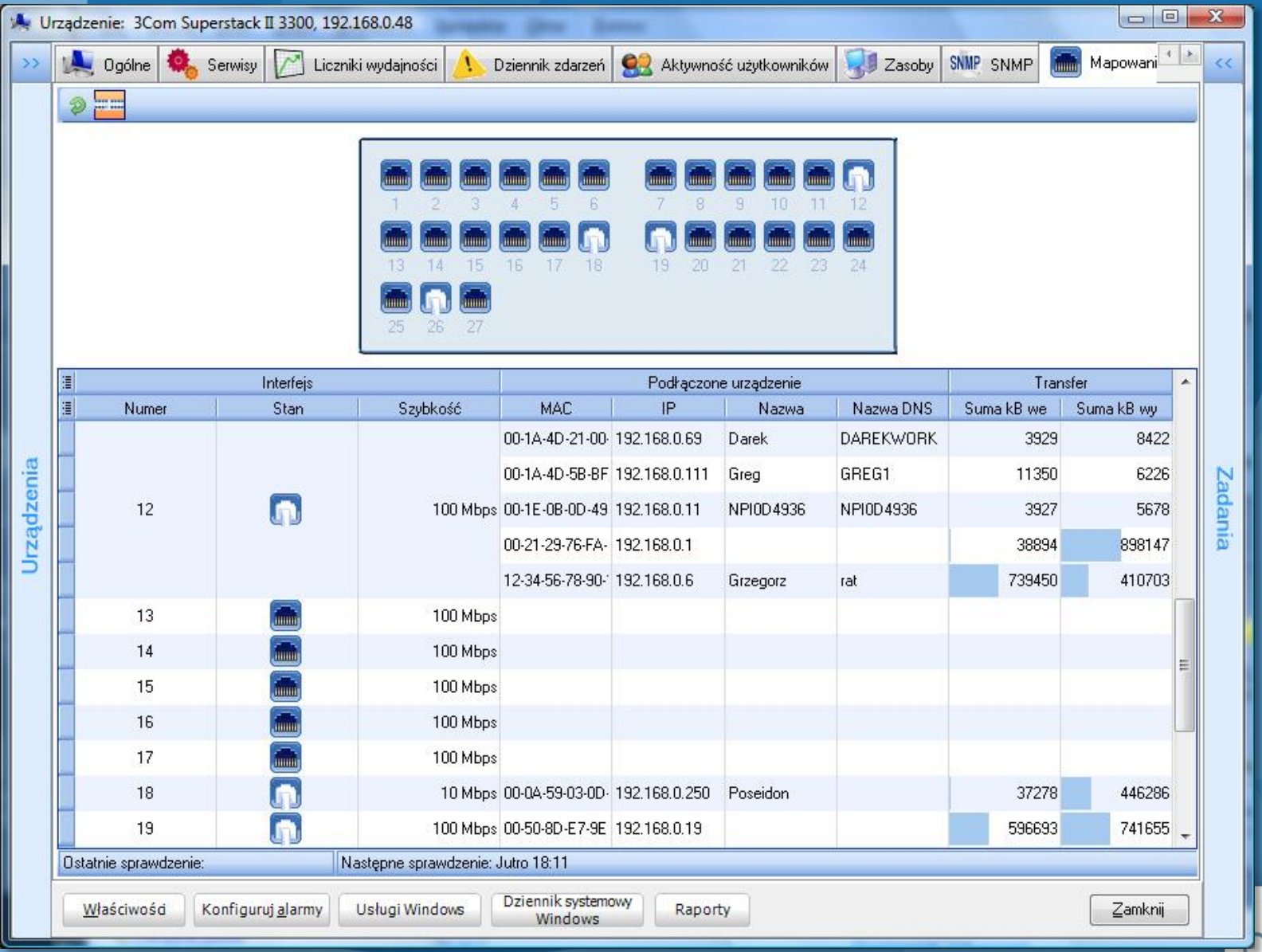

v

#### Switch zarządzalny przez SNMP

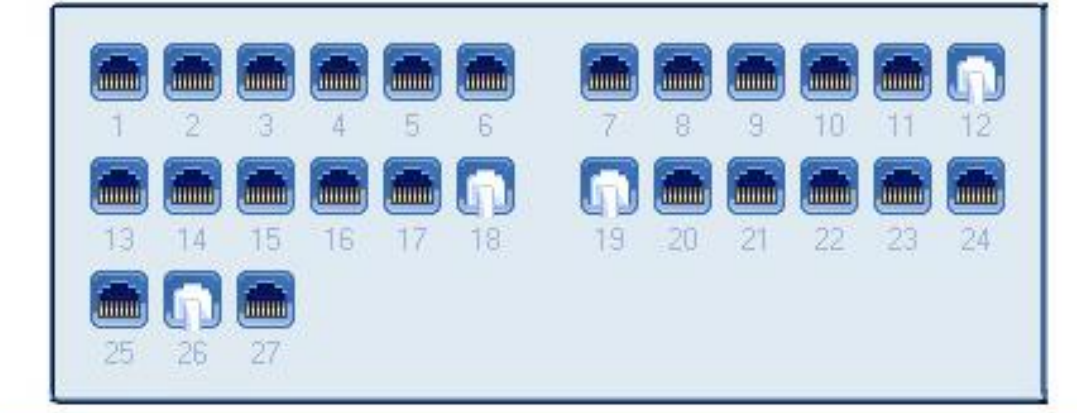

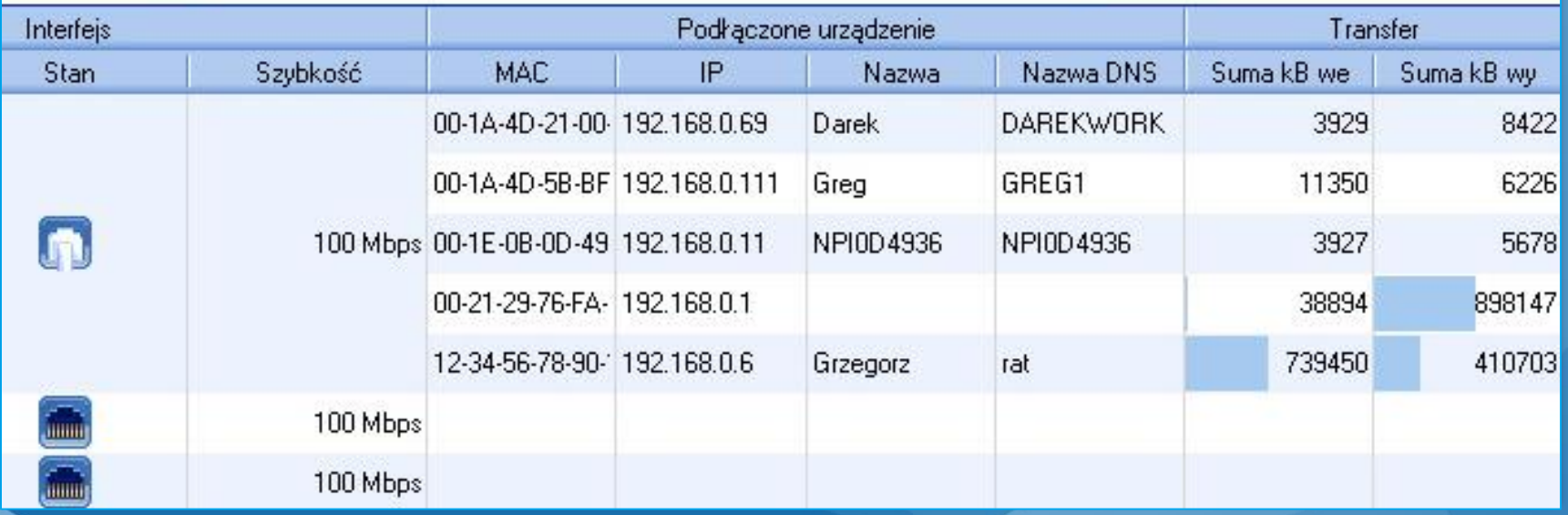

Adresy IP/MAC, wykrywanie zmian, monitorowanie ruchu.

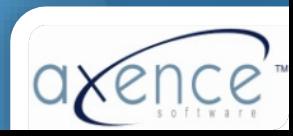

#### Wykrywanie nowych urządzeń

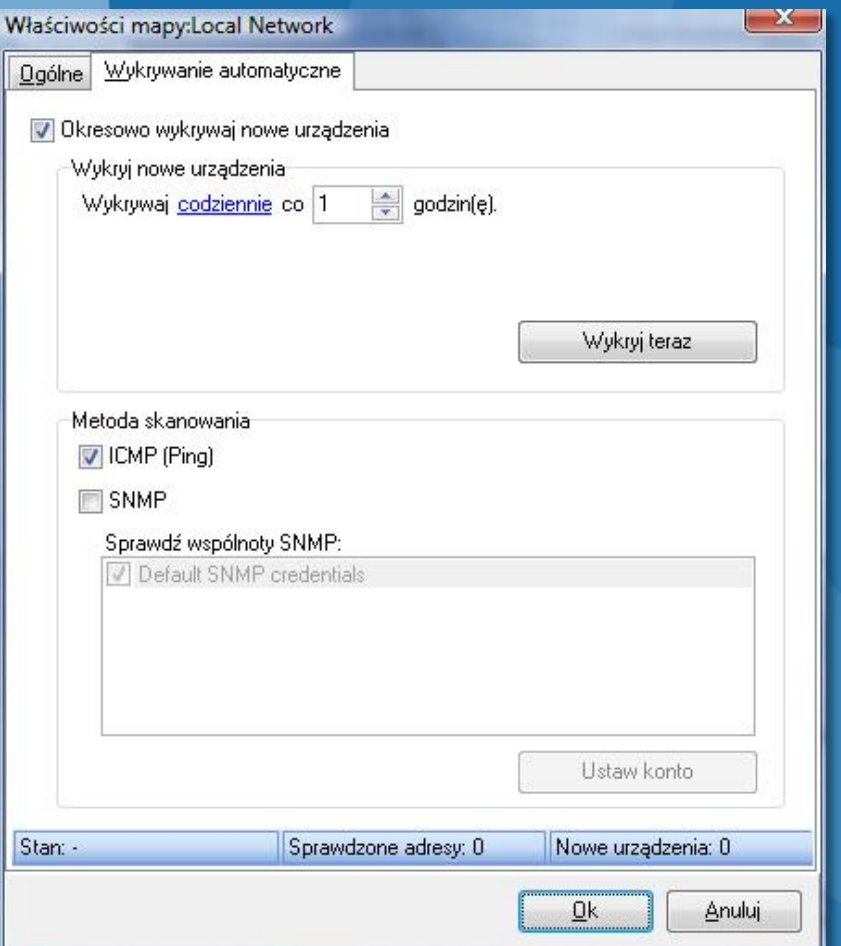

**Wykrywanie przez**

- **ICMP (Ping)**
- **SNMP**

Okno właściwości mapy: wykrywanie nowych urządzeń

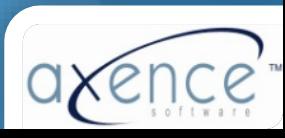

#### Proaktywne monitorowanie sieci

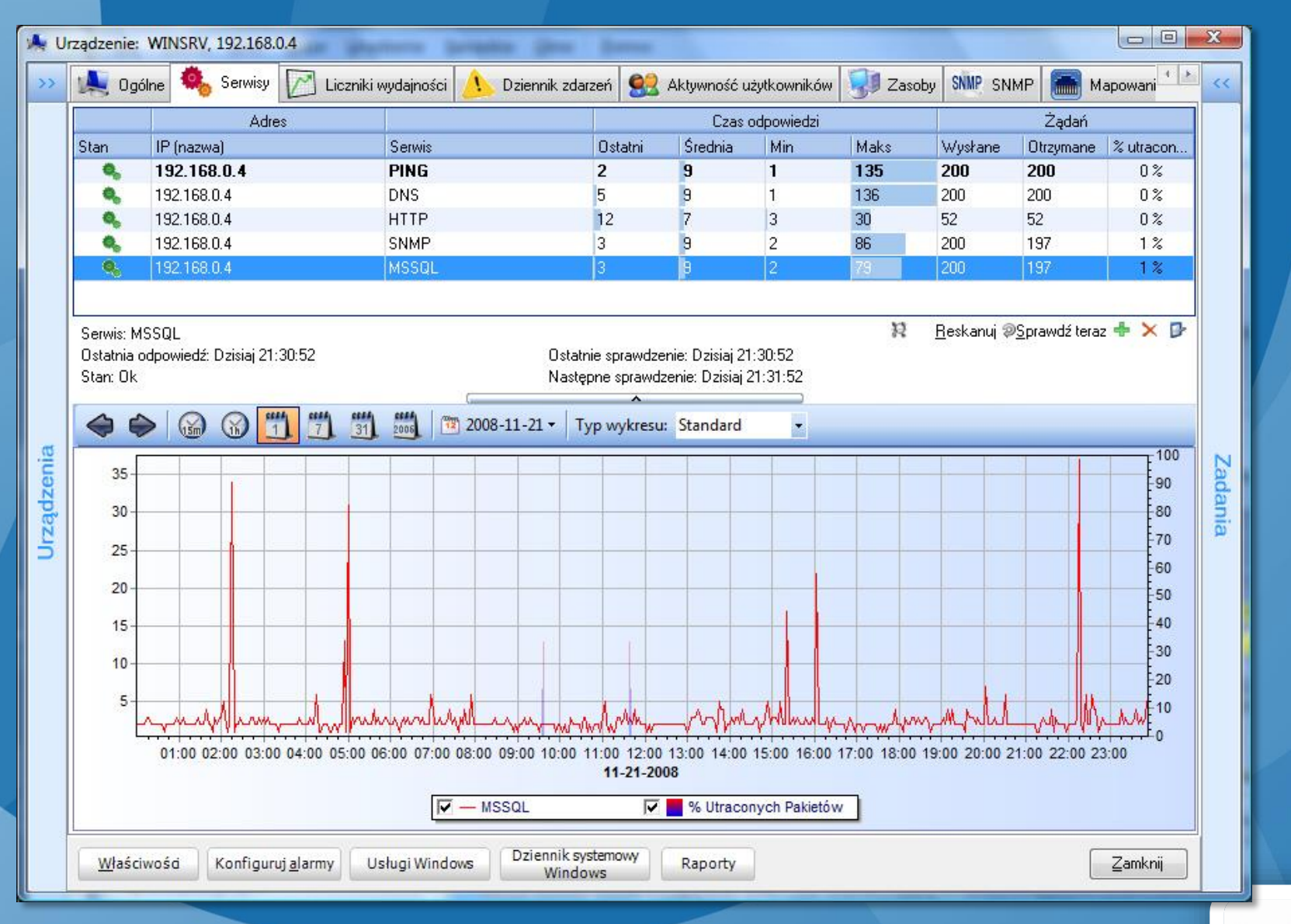

v

Wykres przedstawia wydajność serwisów TCP/IP

#### Proaktywne monitorowanie sieci

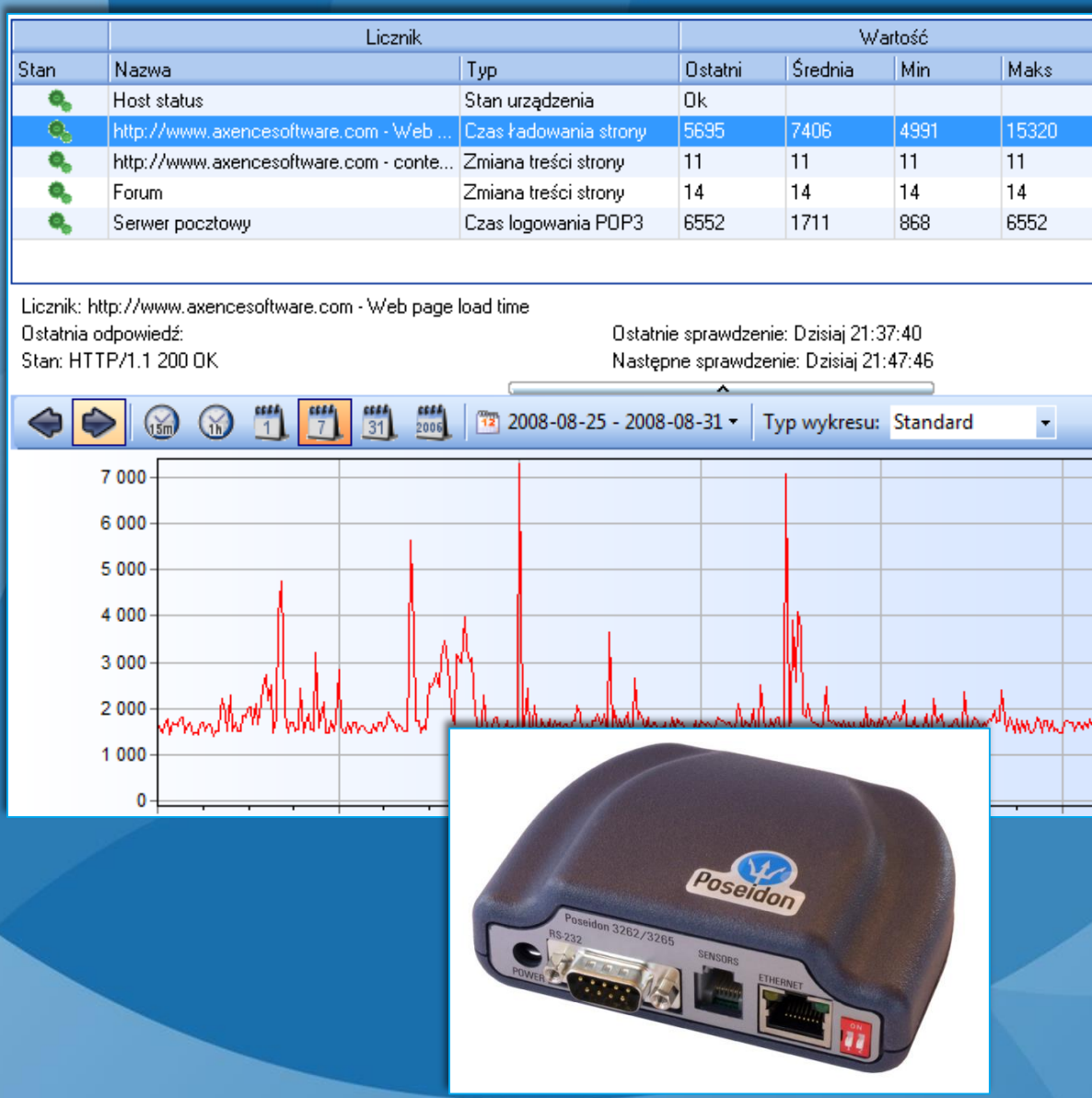

- **Serwisy TCP/IP**
- **Serwery WWW i pocztowe**
- **Serwery Windows, Linux, switche, routery**
- **Aplikacje (Exchange, MS SQL, Oracle, itp.) – wydajność i stabilność**
- **Systemy Windows (dyski, pamięć, CPU; serwisy, dziennik systemowy)**
- **Temperatura w serwerowni**

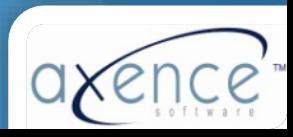

#### Proaktywne monitorowanie sieci

#### **Alarmy – co w razie wykrycia problemu**

- **Powiadomienia**
	- Email
	- SMS
	- ICQ
	- SysLog, itp.
- **Akcje korekcyjne**
	- Lokalne i zdalne programy
	- Restart usług
	- Restart/shutdown komputera
	- Inne
- Akcje i powiadomienia mogą być konfigurowane zależnie od czasu: powiadomienie na e-mail w godzinach pracy, w nocy – powiadomienie SMS, i/lub akcja korekcyjna

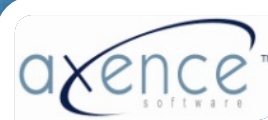

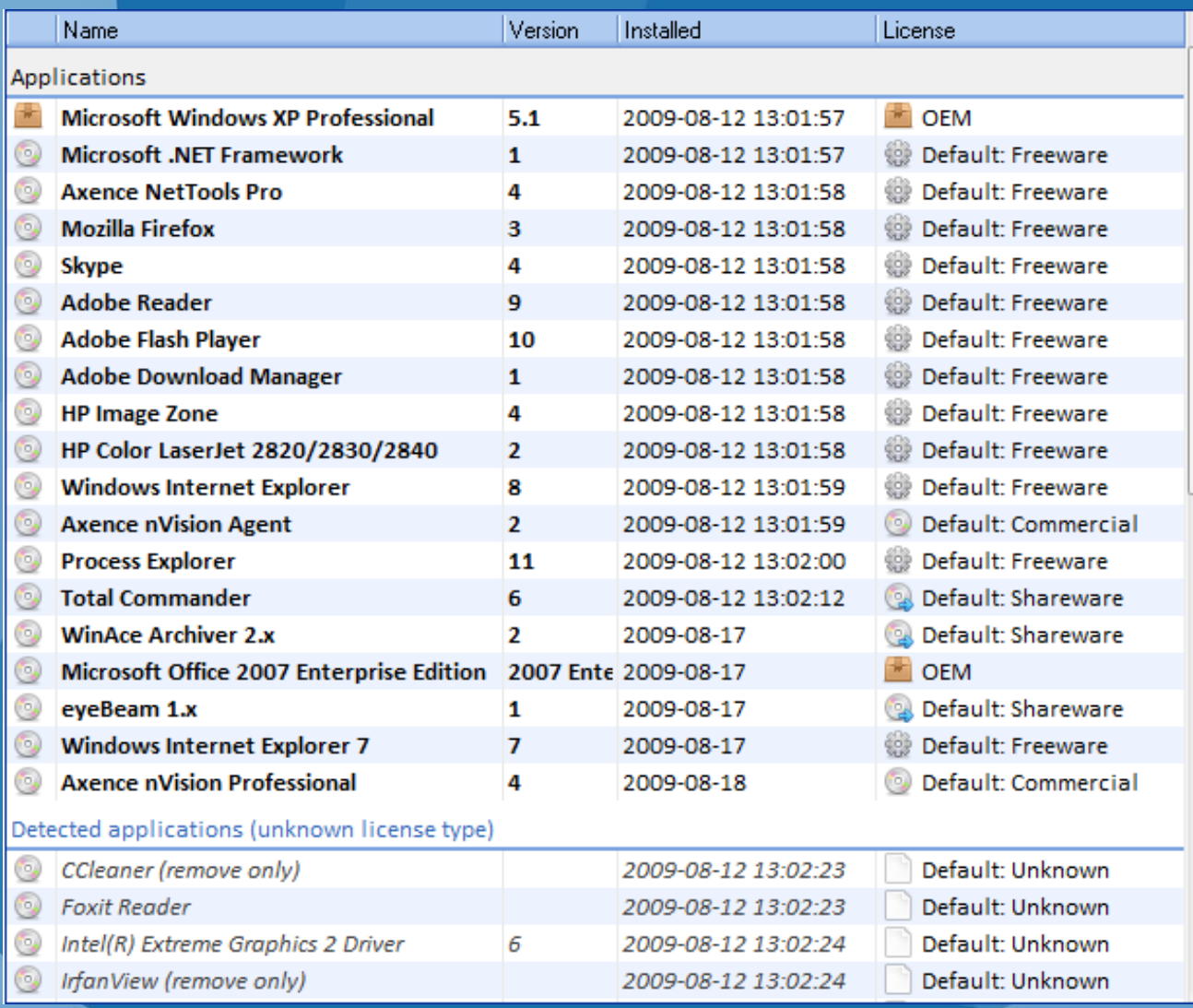

• Informacja o programach, plikach EXE i rejestrze

테

- Pliki multimedialne
- Różne typy licencji
- Automatyczne wykrywanie nowych aplikacji
- Wykrywanie plików EXE i programów uruchomionych z pendrive'a

![](_page_12_Picture_7.jpeg)

Programy zainstalowane na jednym komputerze

![](_page_13_Picture_8.jpeg)

#### Historia zmian (instalacje/deinstalacje programów)

![](_page_14_Picture_21.jpeg)

![](_page_15_Picture_13.jpeg)

Close

Okno audytowe (legalność oprogramowania)

![](_page_15_Picture_4.jpeg)

#### Inwentaryzacja sprzętu

![](_page_16_Picture_5.jpeg)

#### Konfiguracja komputera

![](_page_17_Picture_59.jpeg)

- Informacja o systemie operacyjnym
- Automatycznie uruchamiane programy
- Zmienne systemowe
- Lokalne grupy i użytkownicy
- Tabela routingu
- Udostępniane zasoby
- Informacja SMART o stanie dysków twardych

![](_page_17_Picture_9.jpeg)

#### Inwentaryzacja sprzętu

![](_page_18_Picture_45.jpeg)

- Historia zmian
- Alarmowanie o wybranych kategoriach zmian
- Dane z monitoringu użytkowników oraz inwentaryzacji są przesyłane przez agenta po połączeniu
- Agent może przesyłać dane przez Internet (laptopy na zewnątrz firmy)

![](_page_18_Picture_6.jpeg)

#### Inwentaryzacja sprzętu - Audyt

![](_page_19_Picture_35.jpeg)

- Które komputery mają system MS Vista i mniej niż 1 GB RAM?
- Gdzie jest mało miejsca na dysku lokalnym?
- Które komputery mają mało pamięci fizycznej?
- Ile mamy komputerów z systemem Windows 2003?
- Ile mamy komputerów z procesorem Pentium IV lub gorszym?

![](_page_19_Picture_7.jpeg)

#### Monitorowanie użytkowników

![](_page_20_Picture_18.jpeg)

![](_page_20_Picture_19.jpeg)

- **Czas pracy dla wybranego tygodnia**
- **Przerwy w pracy**

![](_page_20_Picture_5.jpeg)

#### Monitorowanie użytkowników

![](_page_21_Picture_36.jpeg)

![](_page_21_Picture_37.jpeg)

- Użytkowane aplikacje
- Przeglądane strony WWW

A  $\equiv$ 

> • Szczegółowa informacja (timeline)

![](_page_21_Picture_6.jpeg)

#### Monitorowanie użytkowników

![](_page_22_Picture_8.jpeg)

![](_page_22_Picture_3.jpeg)

#### Monitorowanie użytkowników -Podsumowanie

- Czas pracy (aktywności i nieaktywności)
- Przerwy w pracy
- Użytkowane aplikacje
- Przeglądane strony WWW
- Możliwość blokowanie stron
- Wydruki (monitoring i audyt)
- Wysyłane/odbierane e-maile
- Automatyczne wykonywanie obrazów ekranu co zadany czas
- Generowany ruch sieciowy (LAN/WAN)

![](_page_23_Figure_10.jpeg)

#### **Zdalny dostęp**

![](_page_24_Figure_1.jpeg)

Wybór użytkownika oraz okna zdalnego dostępu

![](_page_24_Picture_3.jpeg)

#### DataGuard - ochrona plików

![](_page_25_Picture_7.jpeg)

Lista urządzeń oraz zarządzanie prawami dostępu

#### **Ważne informacje**

Dostęp przez przeglądarkę

Co jeszcze pojawi się w najbliższym czasie

- Instalacja agenta MSI
- DataGuard

Wymagania techniczne

Premiera v4.0

![](_page_26_Picture_7.jpeg)